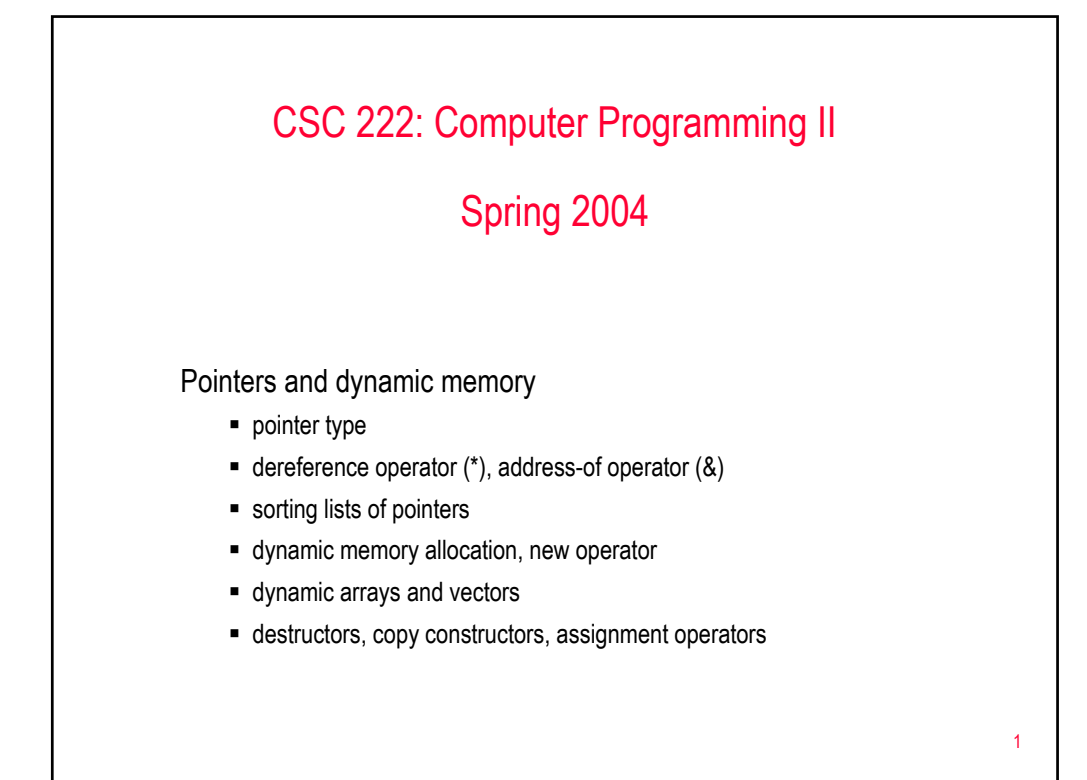

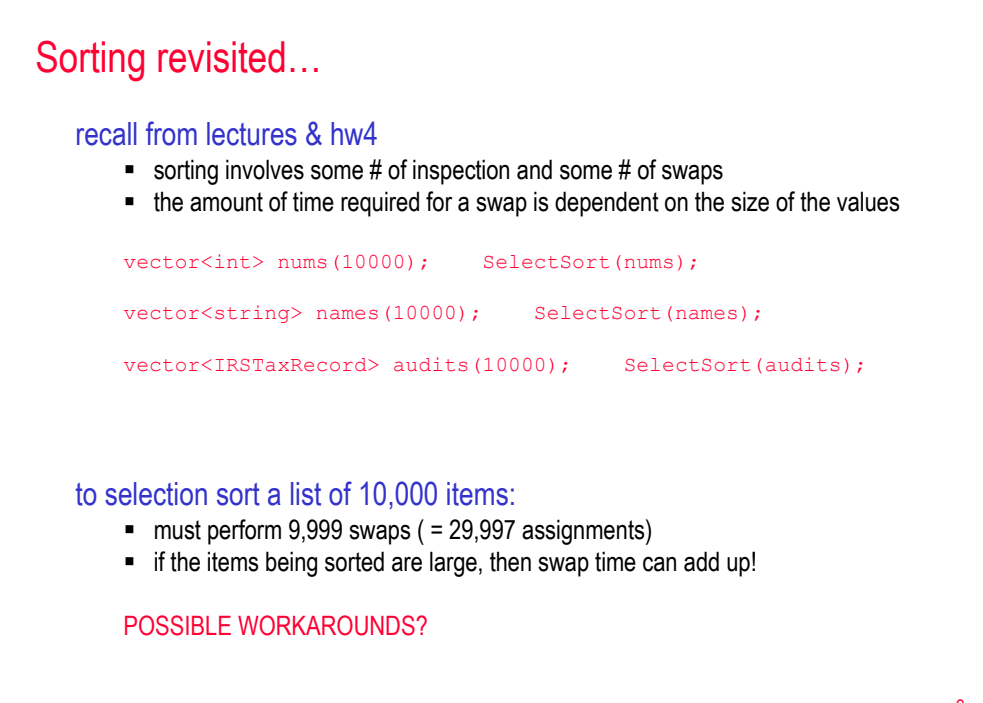

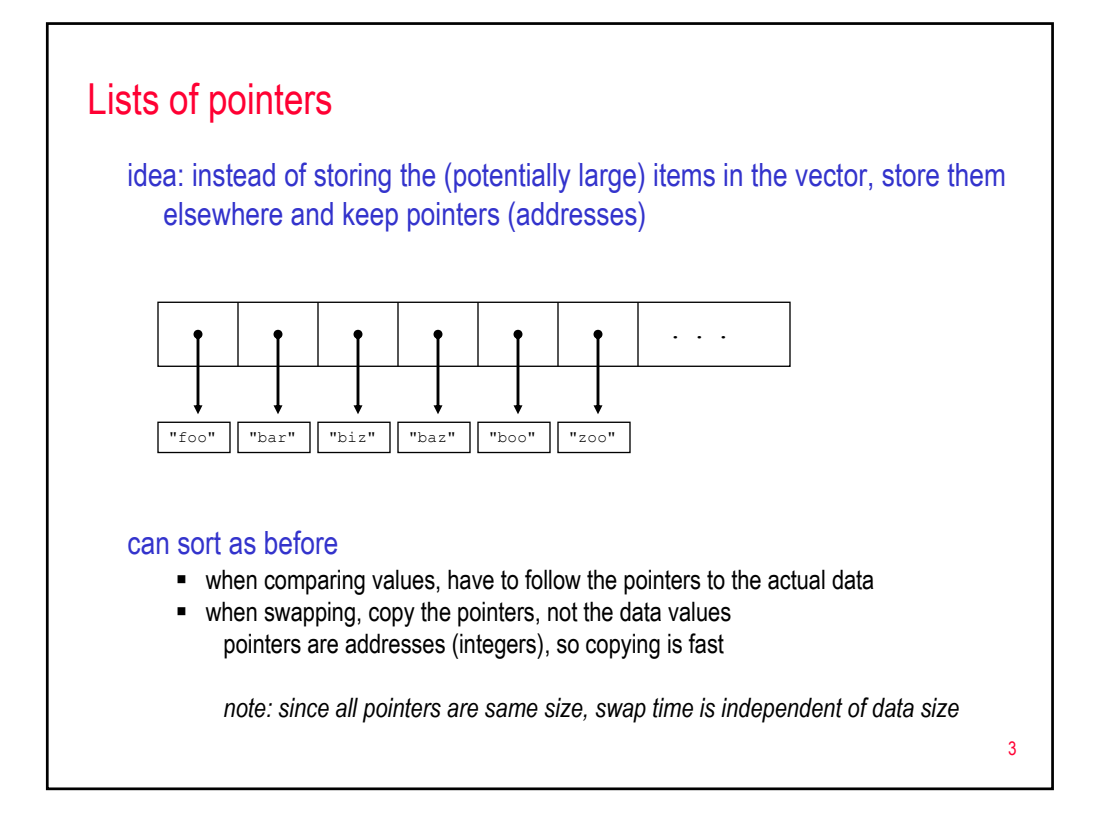

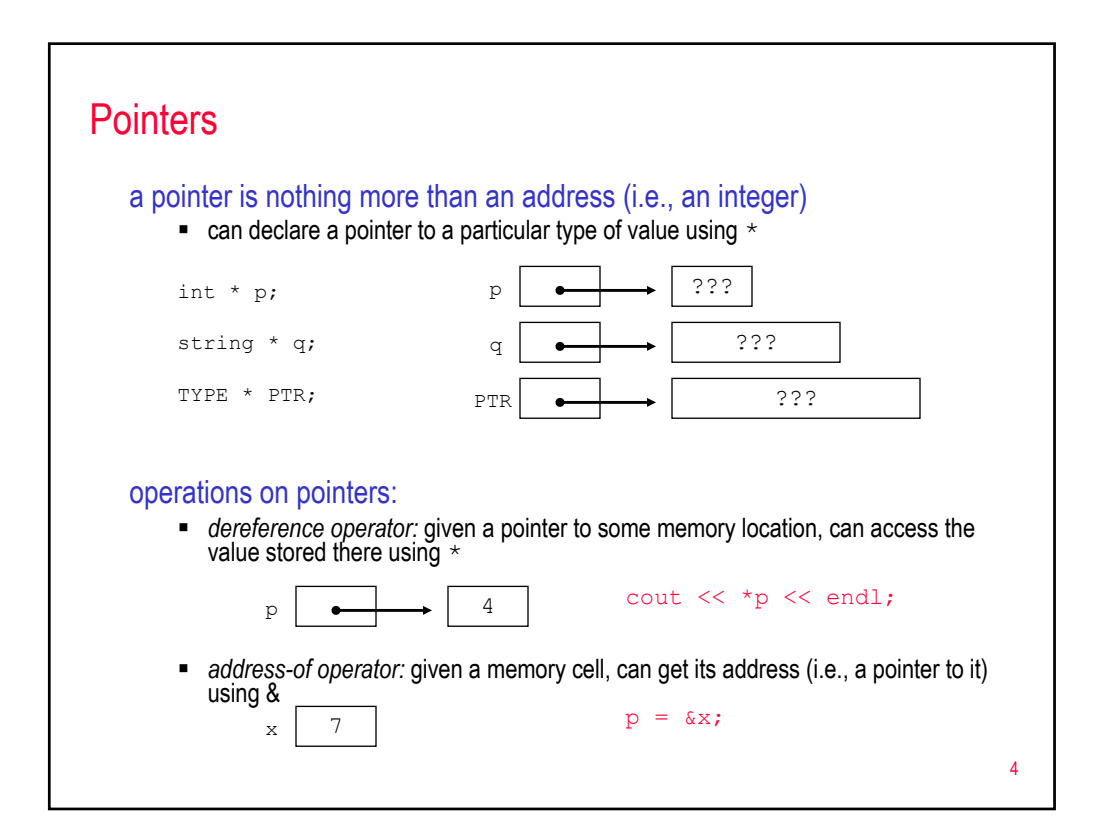

### Pointer examples

```
int * p;
int x = 6;
p = \&x;cout << *p << endl;
x++;cout << *p << endl;
*_{p} += 3;
cout << x;
```
### using pointers and operations, can create aliases for memory locations

in the above examples,  $x$  and  $x$  refer to the same location

reminiscent of reference parameters?

```
5
```
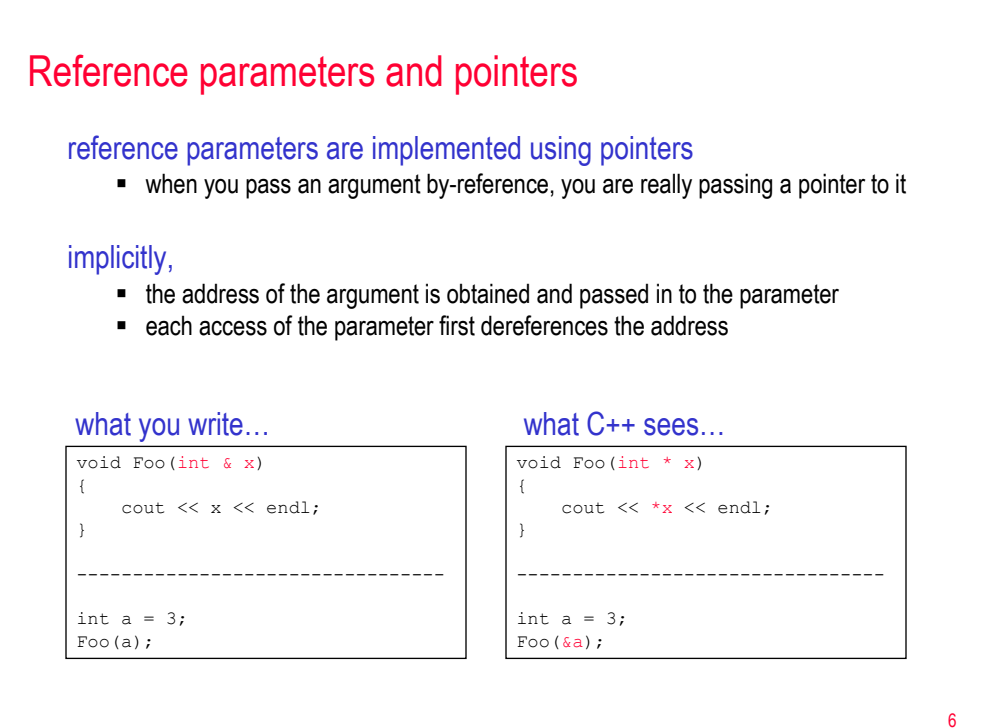

## Tracing code…

```
template <class Type> void Swap(Type & x, Type & y)
{
     Type temp = x;
     x = y;y = temp;}
int a = 5, b = 9;
Swap(a, b);
cout << a << " " << b << end1;int * p1 = 6a;int * p2 = &b;
cout << a << " " << b << end1;Swap(*p1, *p2);
 cout << a << " " << b << endl;
\text{cut} \ll \text{L} \ll \text{L} \ll \text{L} \ll \text{L} \ll \text{L} \ll \text{L}Swap(p1, p2);
cout << a << " << b << endl;
cout \langle \langle \rangle *p1 \langle \langle \rangle " \langle \langle \rangle *p2 \langle \langle \rangle endl;
```
#### Reimplementing selection sort template <class Comparable> void SelectionSortPtr(vector<Comparable \*> & nums, int low, int high) { for (int i = low; i <= high-1; i++) { int indexOfMin = i; for (int j = i+1; j <= high; j++) {<br>
if (\*(nums[j]) < \*(nums[indexOfMin])) {<br>
indexOfMin = j; } } Comparable \* temp = nums[i]; nums[i] = nums[indexOfMin]; nums[indexOfMin] = temp; } } template <class Comparable> void SelectionSortPtr(vector<Comparable \*> & nums) { SelectionSortPtr(nums, 0, nums.size()-1); } the vector contains pointers to comparable values when comparing values, dereference (note: must parenthesize since  $*$  has higher precedence than []) when swapping, swap pointers, not values

7

## Reimplementing merge sort

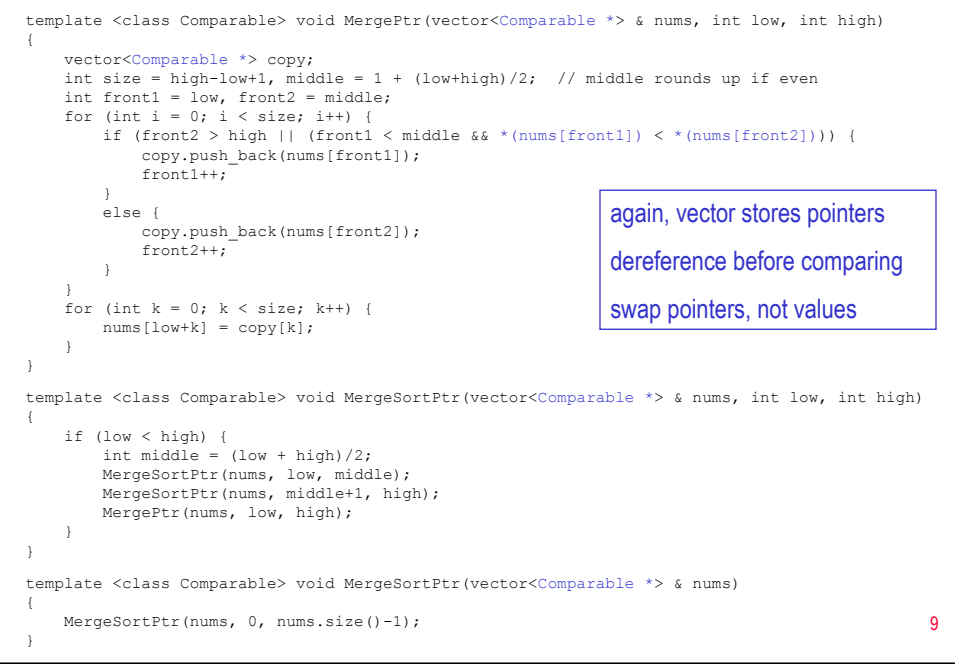

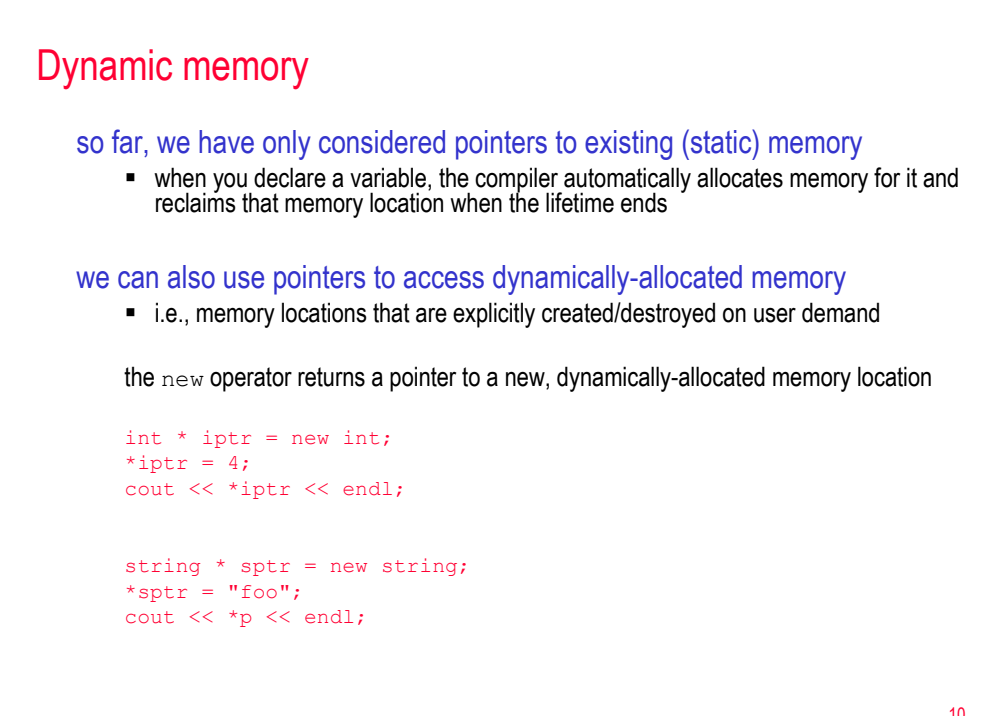

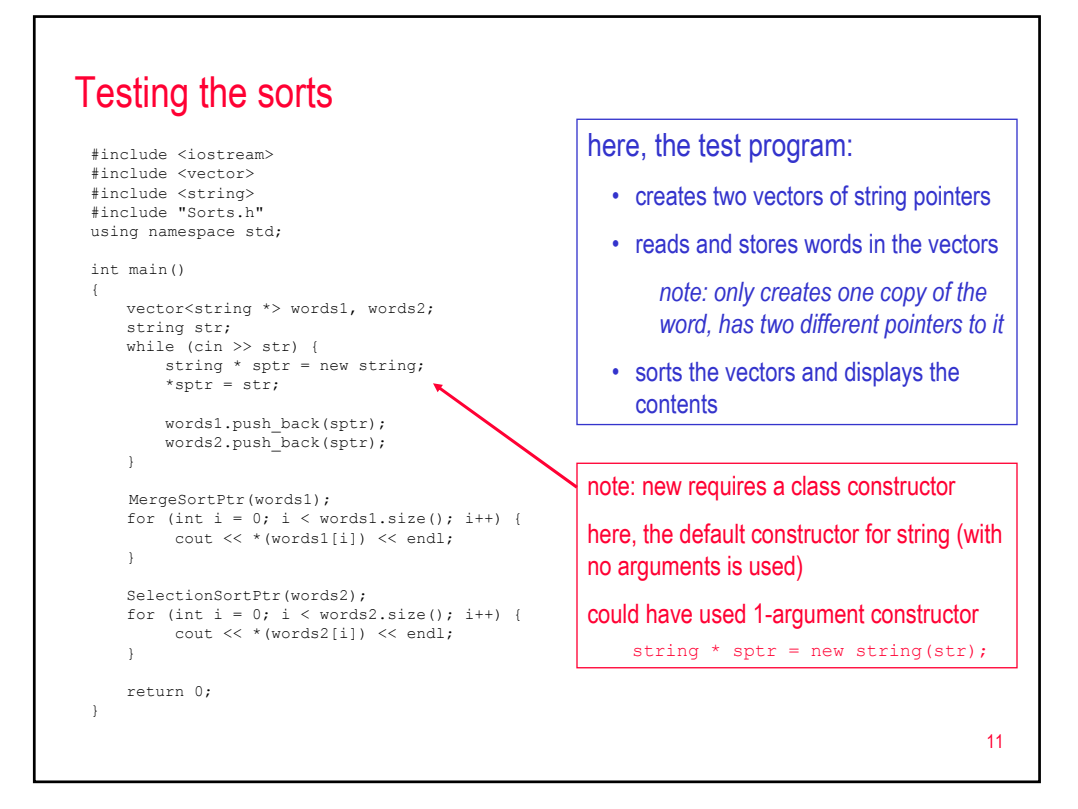

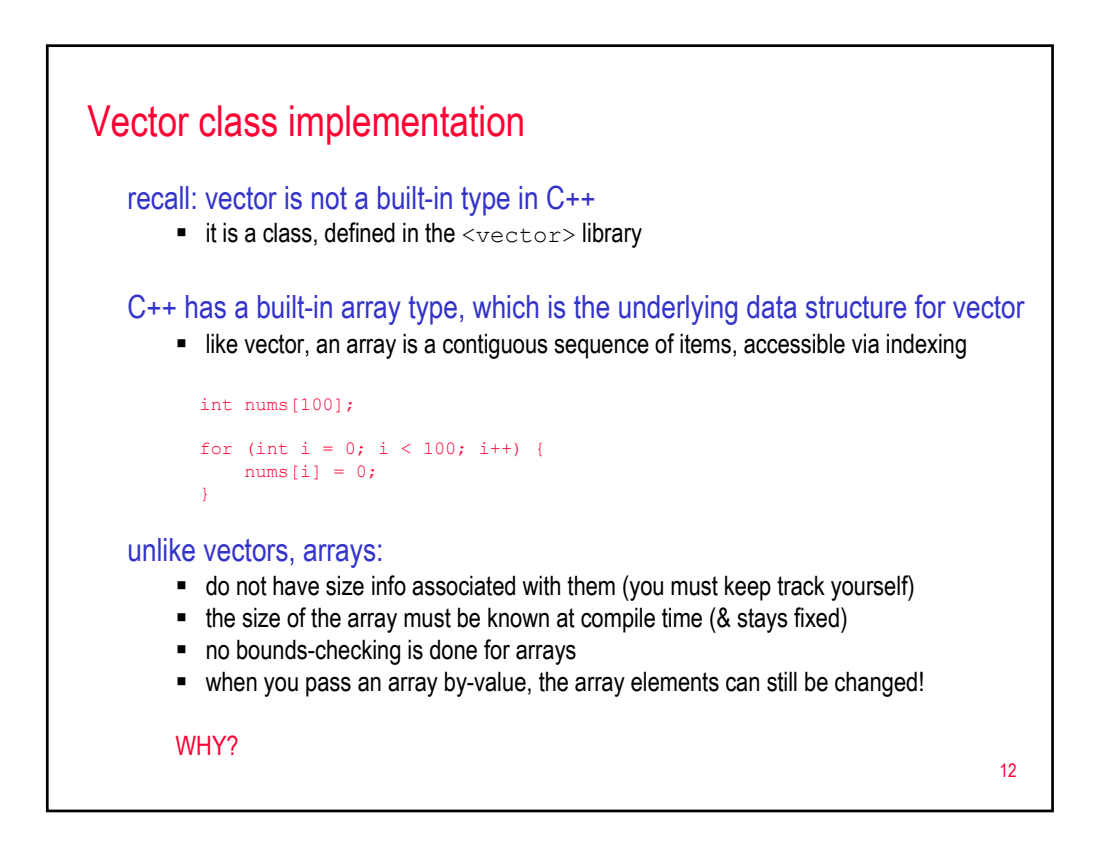

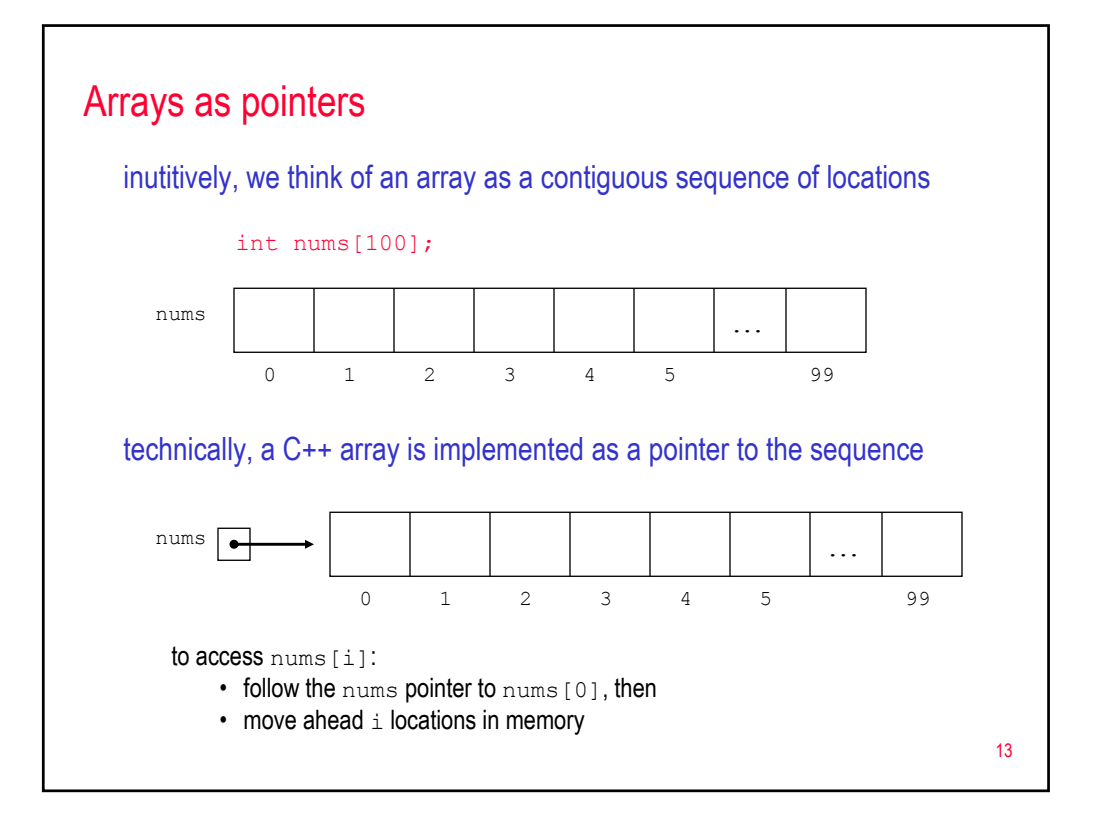

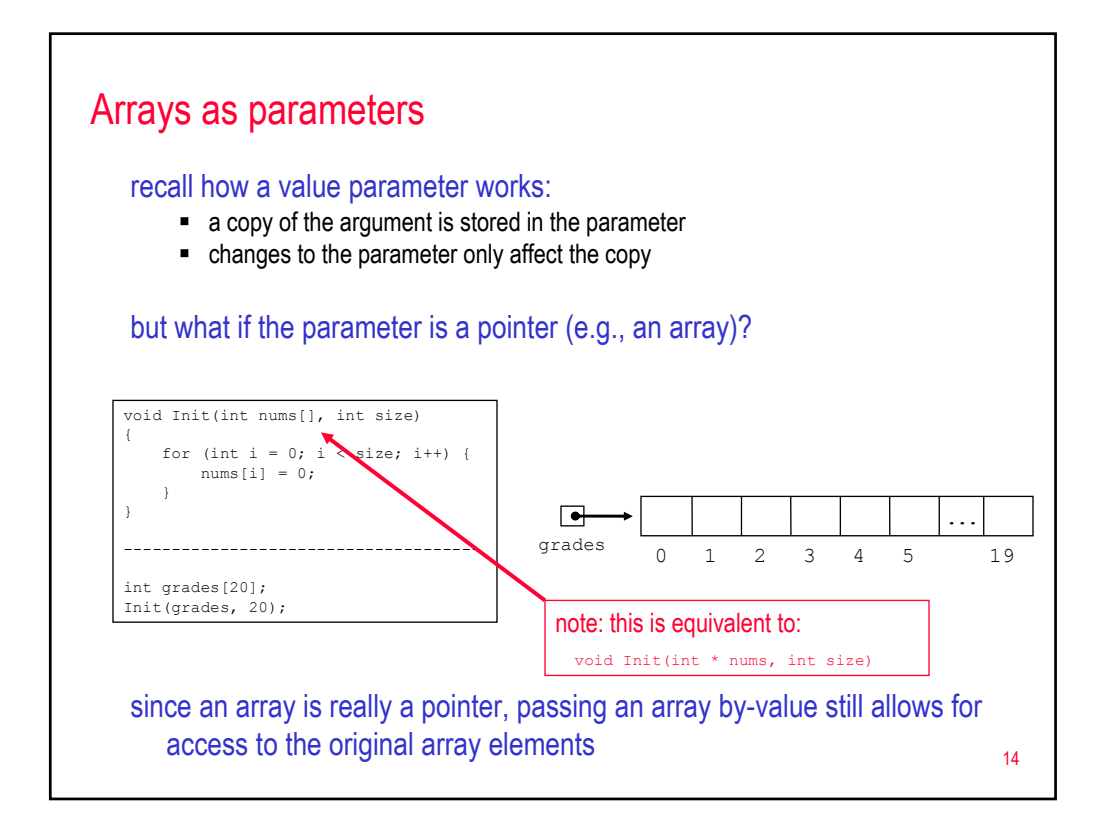

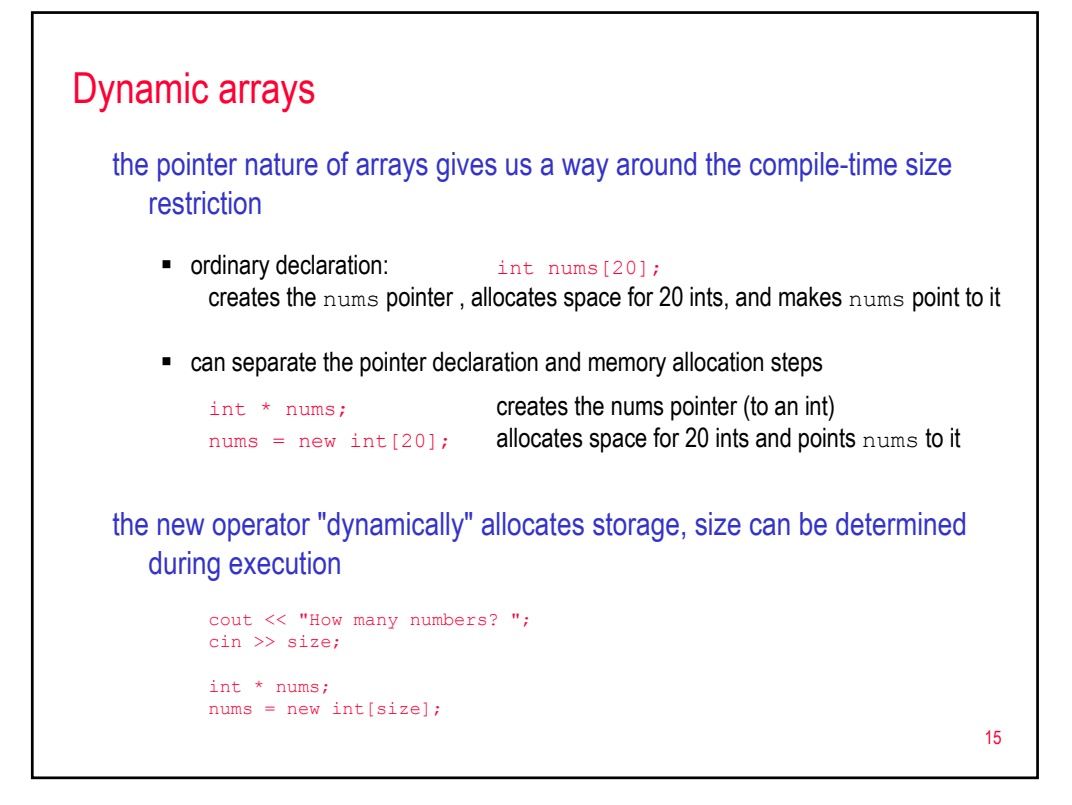

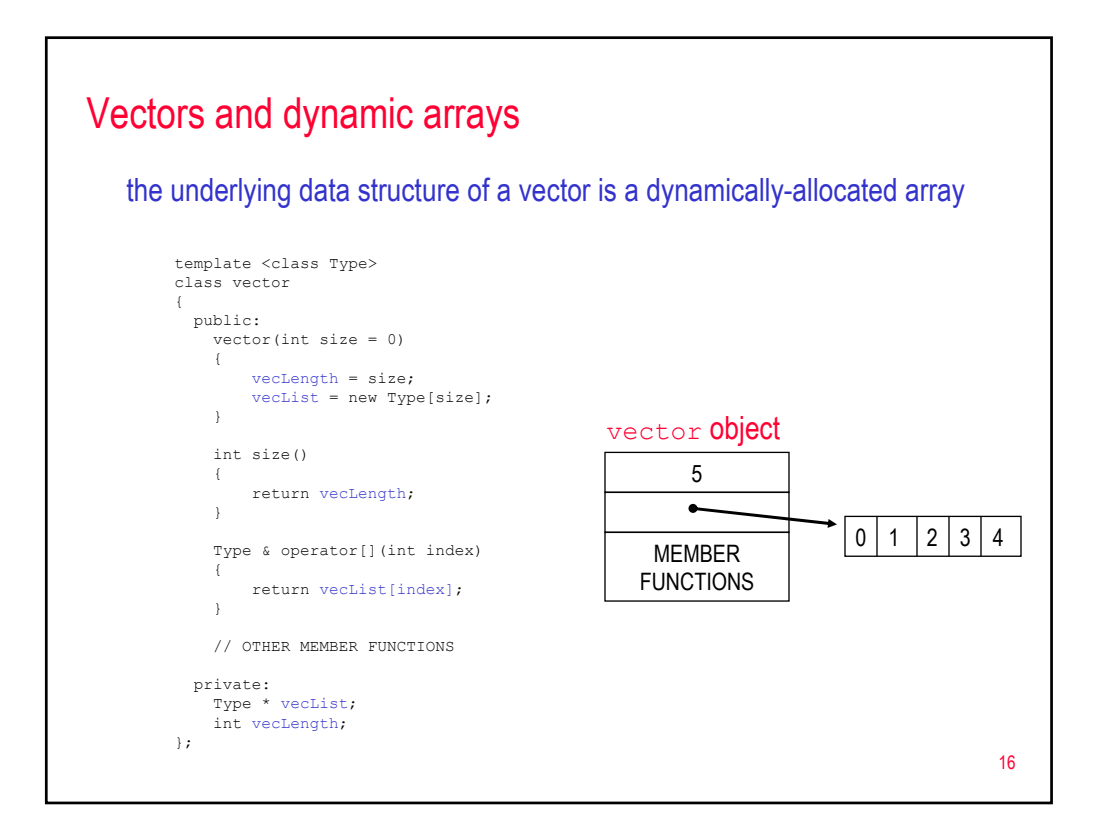

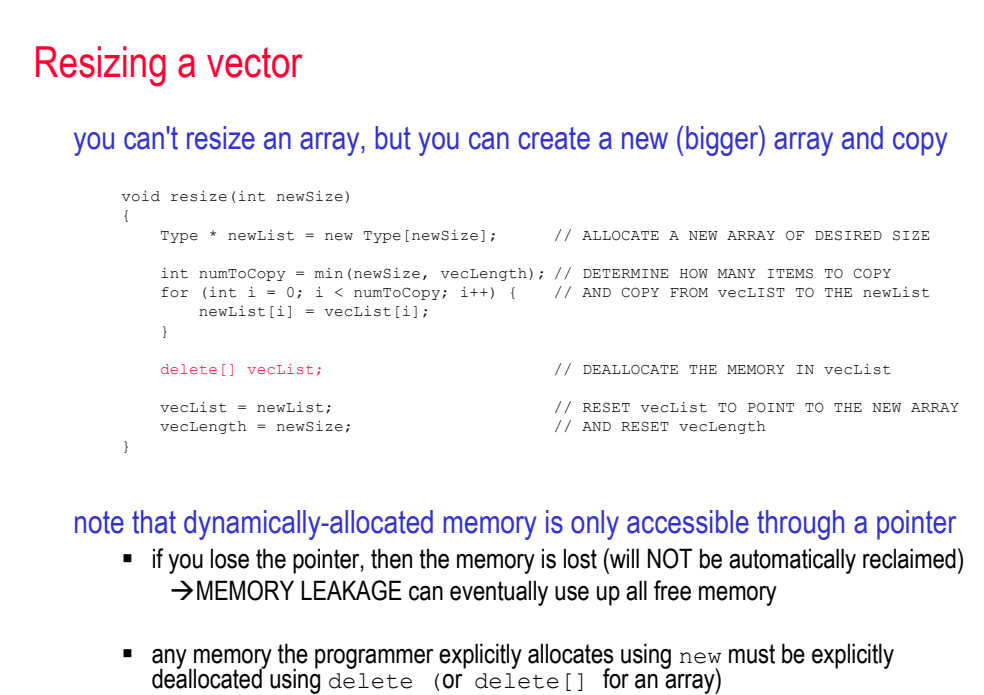

17

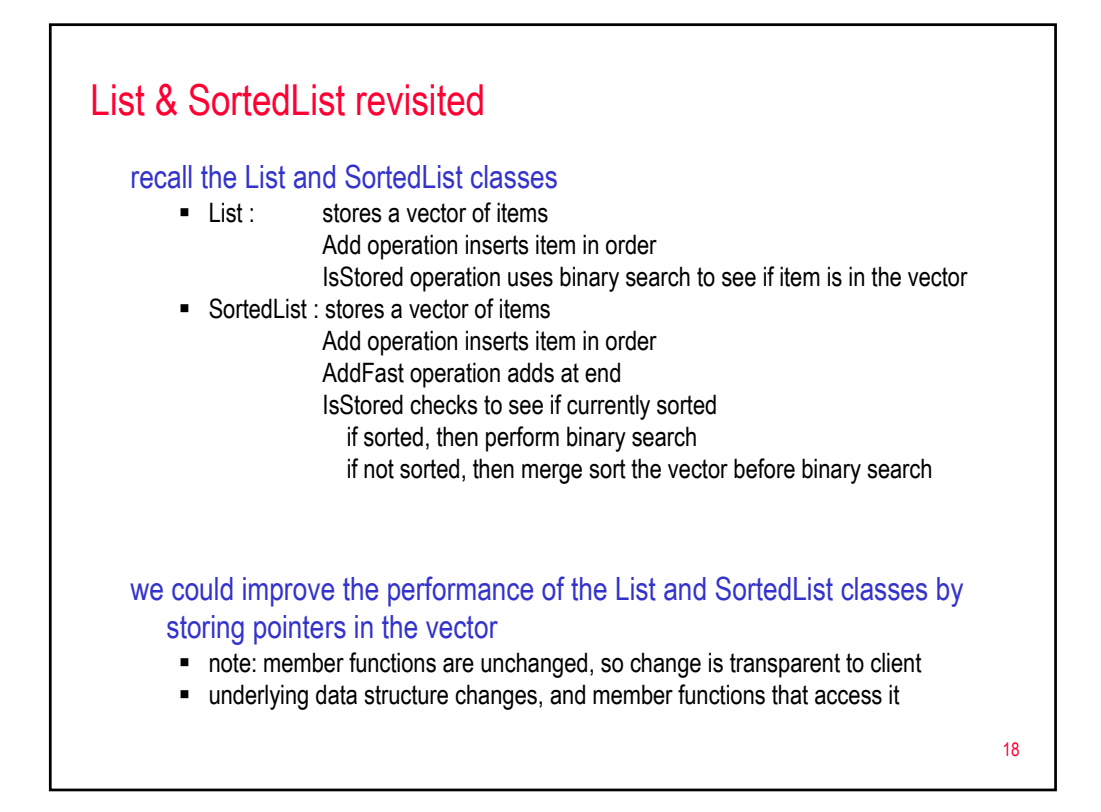

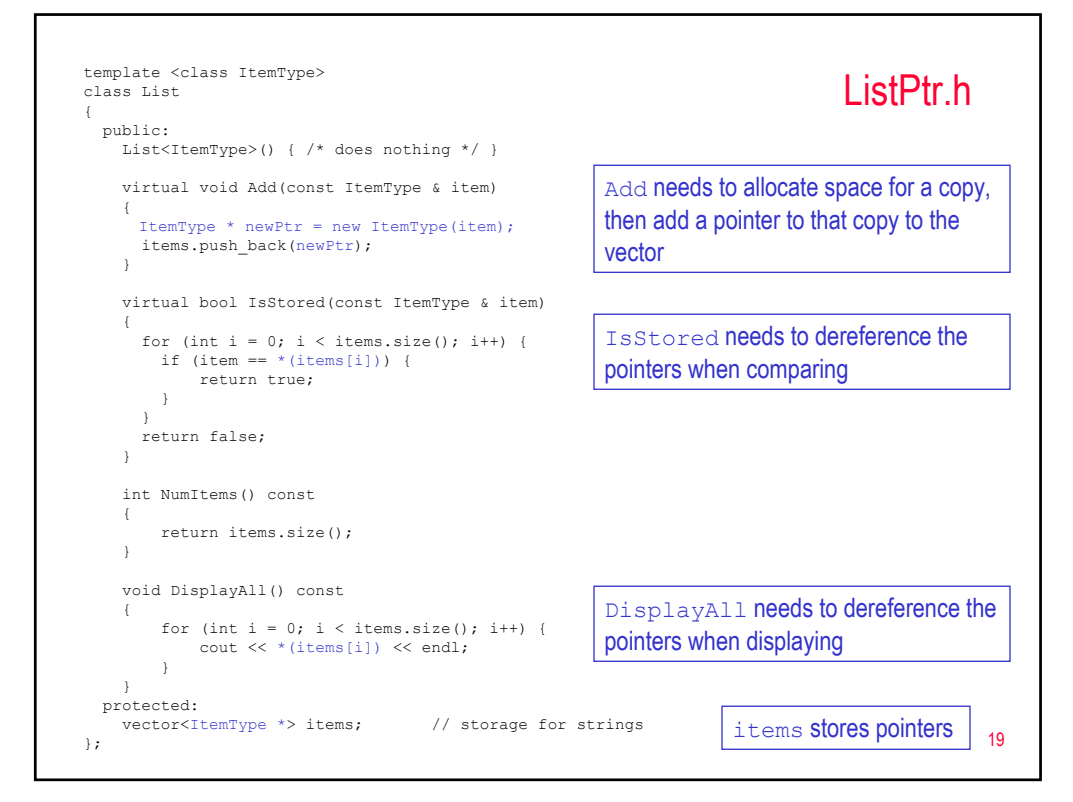

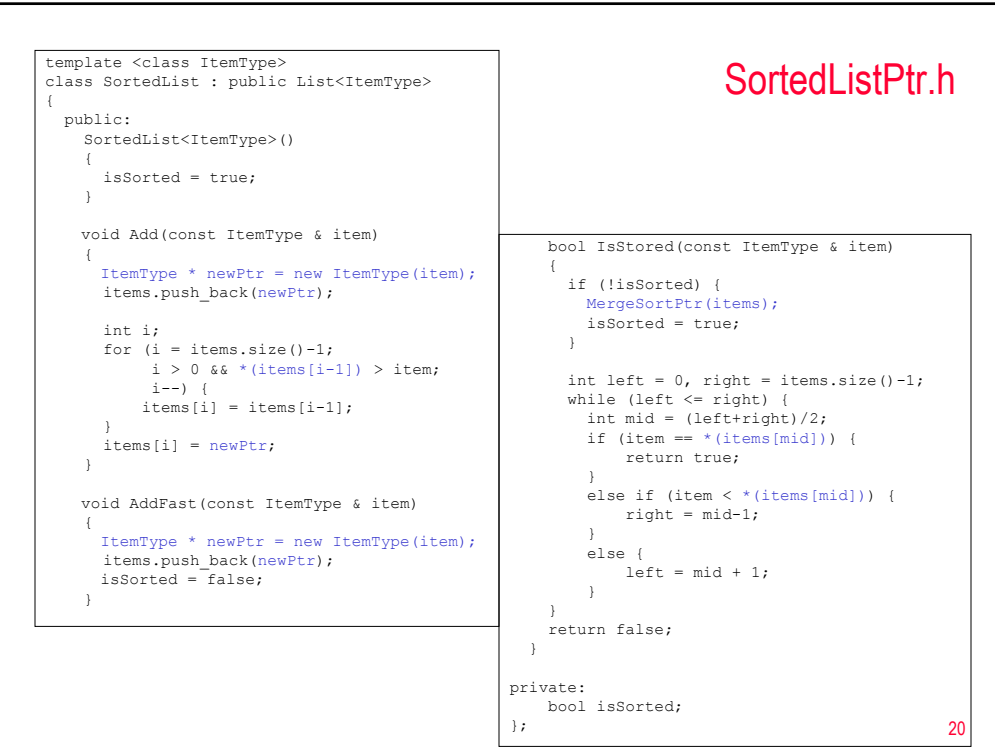

# Timing the new SortedList

```
SortedList<string> slist1, slist2;
```
start = clock(); for (int i = 0; i < listSize; i++) { slist1.Add(randomData[i]);

```
}
found = slist1.IsStored("aaa");
stop = clock();
```
cout << "Simple sort/search required " << stop-start << " milliseconds" << endl;

```
start = clock();
for (int i = 0; i < listSize; i++) {
   slist2.AddFast(randomData[i]);
}
```
found = slist2.IsStored("aaa"); stop = clock();

cout << "Modified sort/search required " << stop-start << " milliseconds" << endl;

. . .

. . .

### using random 20-letter words:

List size: 1000 Simple w/ words: 1623 Modified w/ words: 390

Simple w/ pointers: 1132 Modified w/ pointers: 100

List size: 2000 Simple w/ words: 6650 Modified w/ words: 841

Simple w/ pointers: 4556 Modified w/ pointers: 231

21

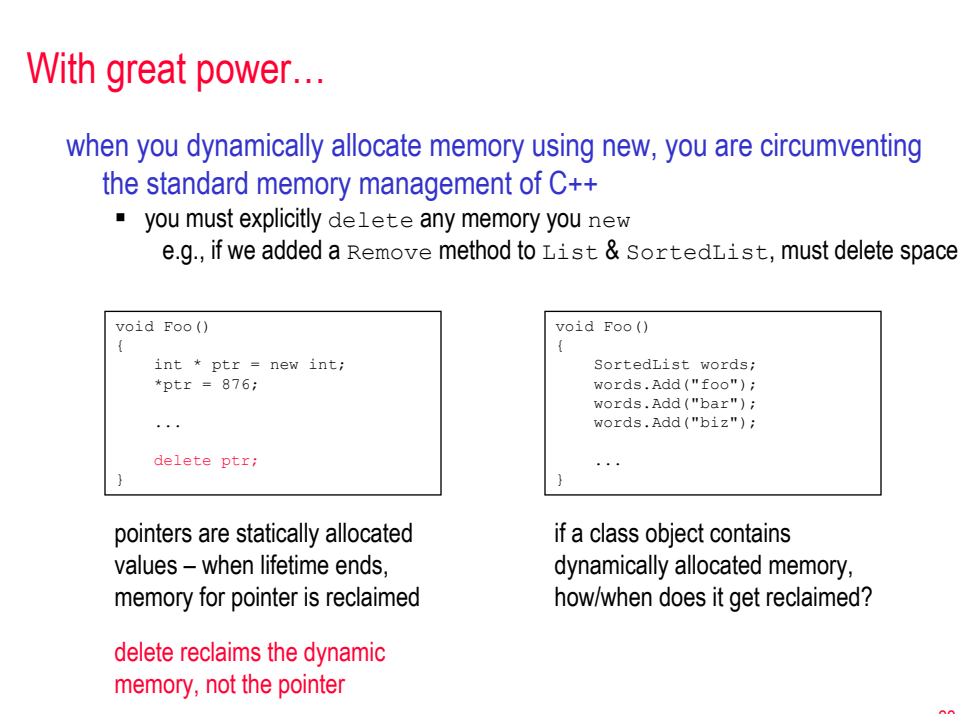

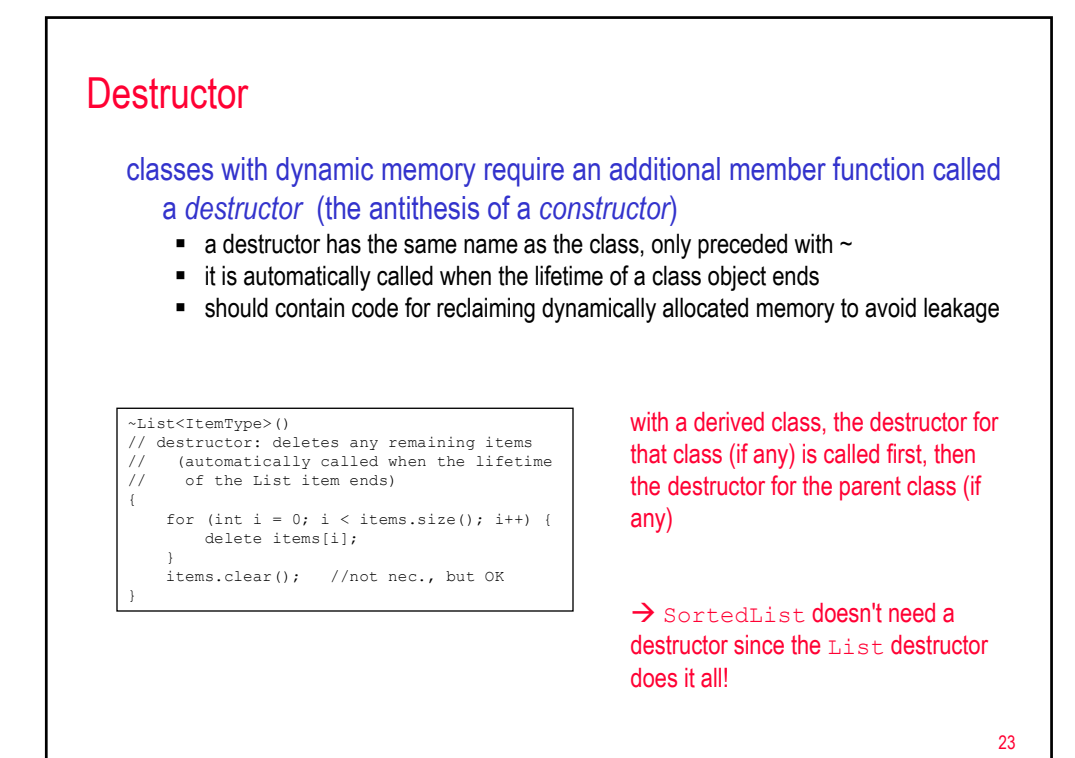

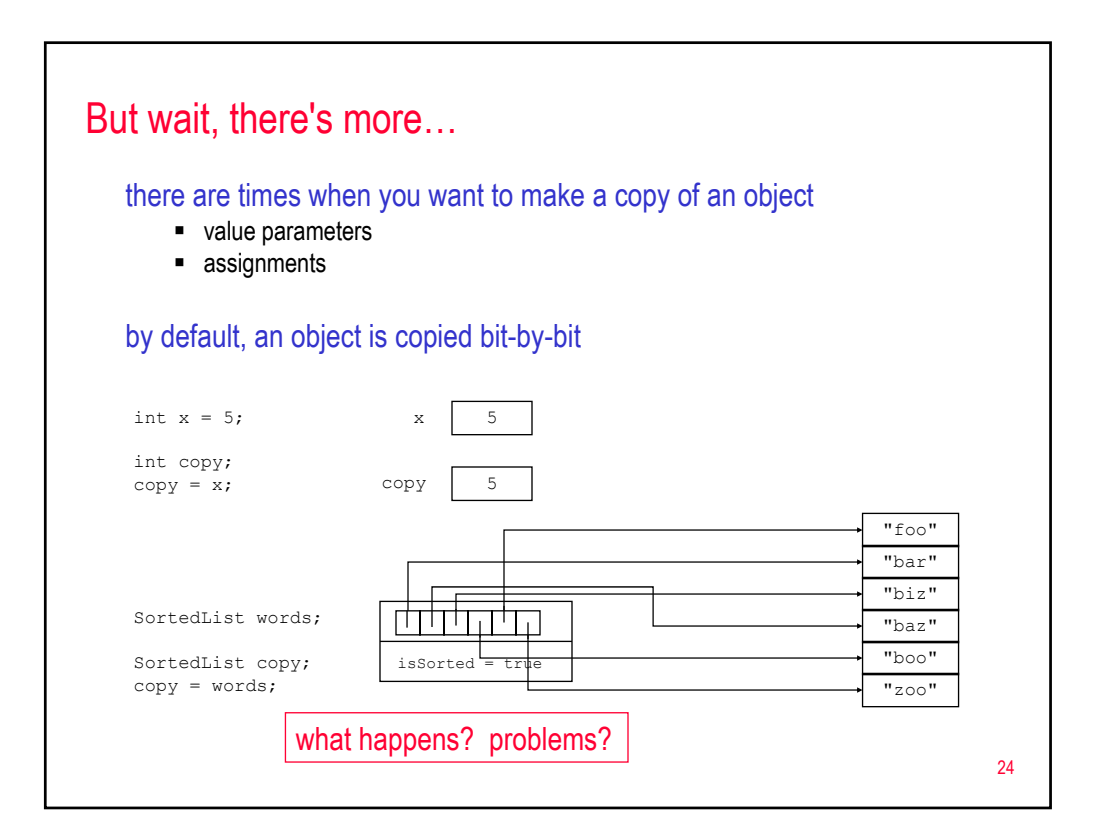

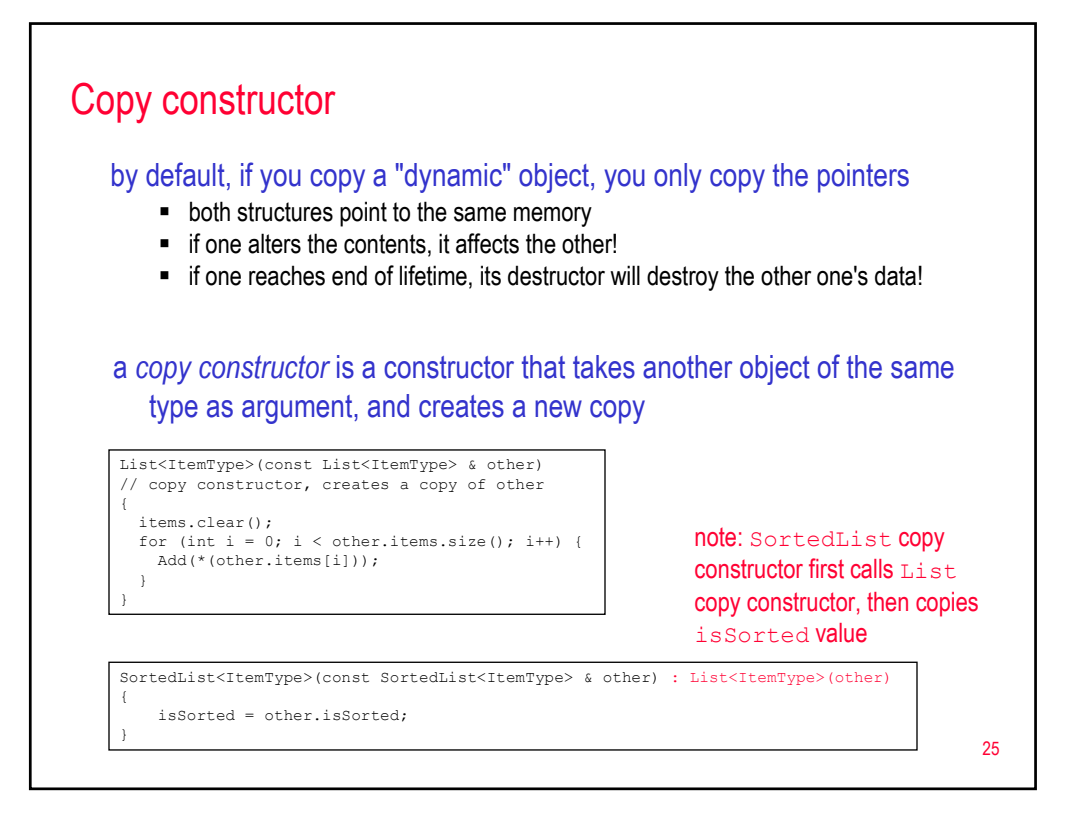

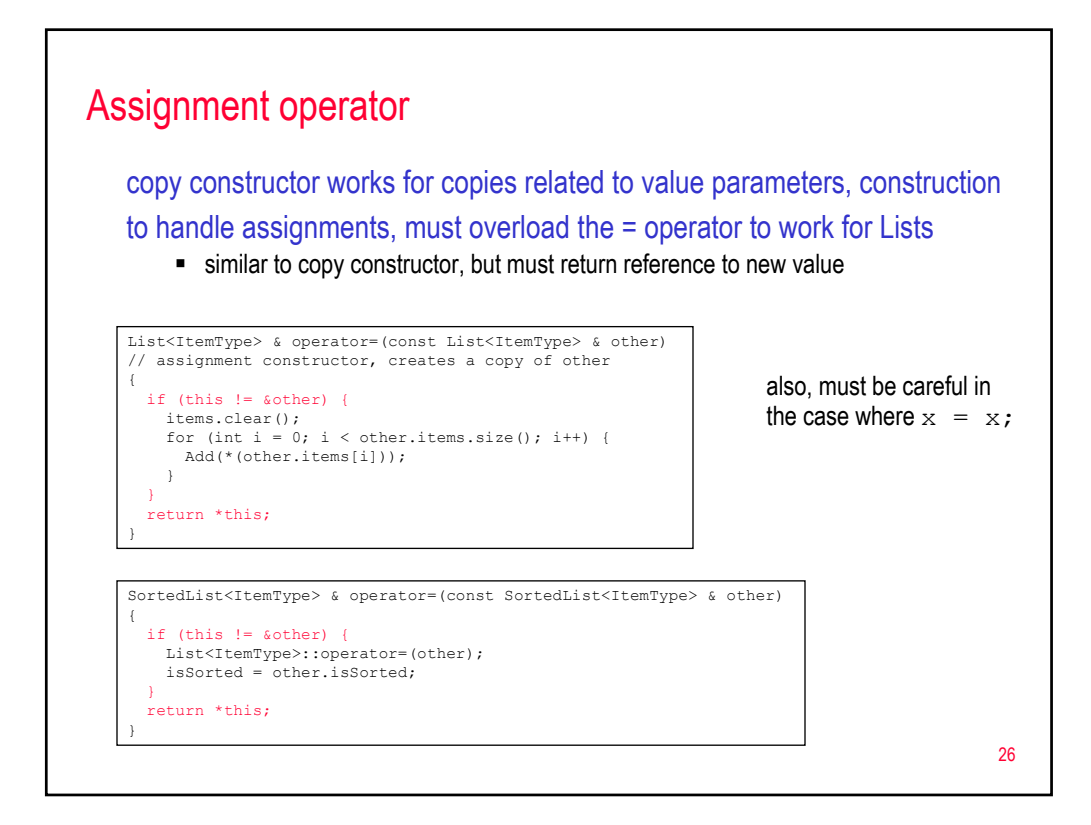

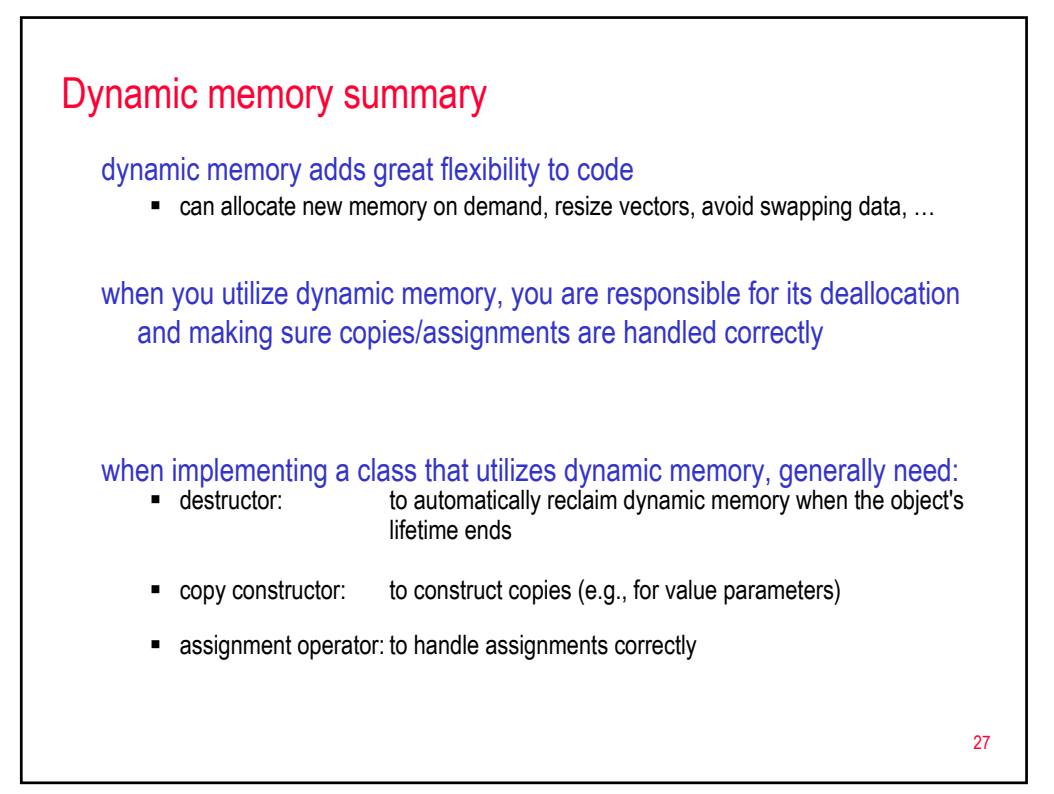